# <sub>ı</sub><br>Experiência ∘

## Modelagem e estabilização do pêndulo invertido

O objetivo desse experimento é obter um modelo linearizado no espaço de estados do pêndulo invertido com sua respectiva faixa de operação. Serão analisados a posição dos pólos do sistema em malha aberta e uma possível estratégia para alocar os pólos em uma região que garanta o equilíbrio do pêndulo invertido na posição vertical.

Espera-se ao final do experimento que o aluno saiba:

- Analisar e modelar o pˆendulo invertido montado em um carro motorizado;
- Obter as equações no espaço de estados do pêndulo invertido juntamente com sua faixa de operação;
- Propor uma forma de atuação no carro, tendo acesso a todas as variáveis de estado, para manter o pêndulo invertido equilibrado na posição vertical.

### 5.1 Pêndulo invertido

O modelo do pˆendulo invertido estudado nesse experimento consiste de uma haste montada no IP02. Se considerarmos a haste inicialmente na posição vertical, uma simples perturbação irá fazer a haste cair para um dos lados. Tal fato ilustra a natureza instável do ponto de equilíbrio em questão. Uma forma de estabilizar o pêndulo na posição vertical é atuar no IP02, por meio do motor CC que aciona o carro, de modo a compensar o movimento de queda da haste.

O problema de equilíbrio do pêndulo invertido é de grande importância para a engenharia. Trata-se de um sistema dinâmico de difícil controle e que possui analogia com diversos problemas tais como, controle da posição de um foguete na fase de lançamento, controle de um braço robótico, controle da postura de uma pessoa, etc. Por ser um sistema de fácil implementação em laboratório, de natureza não-linear, mas que pode ser aproximado por um modelo linear em um faixa de operação razoável, o pêndulo invertido tem sido utilizado como referência para testes de estratégias de controle, análise e modelagem.

As etapas no estudo do pêndulo invertido, que compõem a sequência desse experimento, são:

- Obtenção do modelo não-linear no espaço de estados e linearização;
- Determinação da faixa de operação do modelo linearizado;
- Determinação dos pólos do sistema linearizado em malha aberta;

• Análise de uma proposta de atuação para equilíbrio do pêndulo invertido.

#### 5.1.1 Modelagem teórica (pré-relatório)

Uma representação do pêndulo invertido montado no IP02 pode ser vista na letra (a) da Figura 5.1. Sabendo que o pêndulo pode se movimentar de forma independente do carro, o

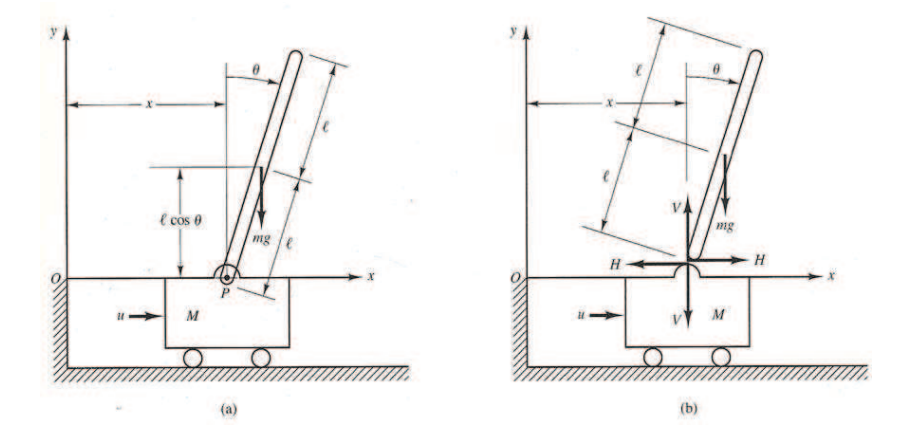

Figura 5.1: (a) Pˆendulo invertido montado no IP02; (b) Diagrama de corpo livre.

modelo matemático terá duas equações dinâmicas cuja solução fornecerá o deslocamento linear  $x(t)$  e angular  $\theta(t)$  do sistema. Para obtermos as equações do movimento vamos considerar o diagrama de corpo livre apresentado na letra (b) da Figura 5.1. Conforme pode ser visto, o  $\hat{\mathbf{a}}$ ngulo  $\boldsymbol{\theta}$  representa a inclinação da haste em relação à linha vertical e o seu centro de gravidade está localizado a uma distância  $\ell$  do ponto de apoio.

Analisemos primeiro o movimento de rotação da haste, considerando o centro de gravidade como o ponto de referência para a nossa análise. As coordenadas do centro de gravidade são dadas por

$$
x_g = x + \ell \text{sen}(\theta) \tag{5.1}
$$

$$
y_g = \ell \cos(\theta) \tag{5.2}
$$

De acordo com o diagrama de corpo livre, as forças que exercem torque no centro de gravidade s˜ao dadas por *V* e *H* (percebem que o peso atua exatamente no centro de gravidade). Lembrando que o torque é igual ao momento de inércia (vamos chamar o momento de inércia da haste em relação ao seu centro de gravidade de  $I_p$ ) vezes a acelaração angular  $(\theta)$ , e que a força que exerce o torque é perpendicular ao pêndulo, determine a equação que descreve o movimento rotacional da haste em torno do seu centro de gravidade (considerar o efeito do atrito viscoso  $B_p(\theta)$ .

Para eliminarmos *V* e *H* da expressão obtida acima, precisamos analisar os movimentos horizontal e vertical do centro de gravidade da haste. Percebam que na horizontal, a única força

Solução:

agindo é H, logo ela é responsável pela acelaração do centro de gravidade da haste do pêndulo nessa direção, ou seja

$$
H = m\ddot{x}_g \tag{5.3}
$$

Por outro lado, na vertical temos a ação de *V* e da força peso mg, cuja resultante acelera o centro de gravidade da haste nessa direção, ou seja

$$
V - mg = m\ddot{y}_g \tag{5.4}
$$

Utilizando as expressões das coordenadas do centro de massa  $(5.1)-(5.2)$ , obtenha expressões de  $V e H$  em função de  $x, \theta$  e suas derivadas.

Com as expressões obtidas acima, reescreva a equação do movimento rotacional da haste em torno do seu centro de gravidade (essa é a primeira equação do modelo do pêndulo invertido).

Solucão:

Solução:

A segunda equação do modelo do pêndulo invertido pode ser obtida analisando o movimento horizontal do carro. Pelo diagrama de corpo livre, tem-se que as forças que atuam no carro são  $u \in H$  (determinado anteriormente), logo a sua equação de movimento é dada por (considerar o efeito do atrito viscoso *Beqx*˙)

Solução

Como pode ser notado, as equações que descrevem a dinâmica do pêndulo invertido são não-lineares devido à presença dos termos  $\text{sen}(\theta)$  e  $\text{cos}(\theta)$ . Uma vez que o interesse é analisar o pêndulo na posição vertical (ou seja,  $\theta \approx 0$ ), obtenha uma aproximação linear do modelo do pêndulo invertido em torno de  $\theta$  próximo de zero. Escreva o sistema linearizado utilizando a representação no espaço de estados. Quais as variáveis de estado desse sistema?

Solução:

Sabendo que a força que atua no sistema é gerada pelo motor CC por meio do pinhão do rotor, e que sua expressão em função da tensão de entrada e velocidade do carro é dada por (conforme visto em experimento anterior)

$$
u = -\left(\frac{\eta_g K_g^2 \eta_m K_t K_m}{R_m r_{mp}^2}\right) \dot{x} + \left(\frac{\eta_g K_g \eta_m K_t}{R_m r_{mp}}\right) V_m
$$

explique a alteração que deve ser feita nas matrizes da representação do espaço de estados para que as mesmas representem a dinâmica quando a entrada do sistema for o sinal de tensão  $V_m$ do motor CC.

Solucão:

## 5.1.2 Região de operação e localização dos pólos (laboratório)

Modelos linearizados, como a representação no espaço de estados do pêndulo invertido obtida anteriormente, representam aproximações do sistema real. Consequentemente, a sua utilização deve ser feita com cuidado, levando em consideração a região de operação do mesmo. Uma forma de determinar a região de operação consiste em simular o pêndulo invertido em queda livre para os dois modelos obtidos anteriormente (não-linear e linearizado) em malha aberta e com condição inicial diferente de zero.

#### Procedimento

- No Simulink abra o modelo  $s$ \_*sip\_freefall\_ss\_vs\_eom.mdl*. Ele contém dois subsistemas em paralelo que representam as equações lineares no espaço de estados e as equações nãolineares do pêndulo invertido;
- Rode o *script setup lab ip01 2 sip.m.* Ele carrega os valores de todos os parâmetros e variáveis utilizadas pelo diagrama do Simulink;
- No workspace defina a variável  $IC\_ALPHA0 = deg2rad(0.1)$ , ou seja o equivalente de 0.1 graus em radianos;
- Configure o tempo de simulação para 3 segundos e simule o comportamento dos dois modelos;
- Após a simulação, abra os dois *scopes* referentes à posição linear do carro e posição angular do pêndulo. Existe uma boa aproximação entre a resposta do sistema linearizado e do sistema não-linear no primeiro segundo de simulação? E ao longo dos 3 segundos de simulação?
- Baseado nas observações feitas, determine uma possível região de operação válida para o modelo linearizado no espaço de estados;
- Determine os pólos do sistema em malha aberta (dica: o polinômio do denominador da função de transferência é dado pela equação característica da matriz A do espaço de estados).

De acordo com os valores dos pólos obtidos anteriormente, percebe-se que a resposta do sistema terá uma componente que será uma exponencial crescente devido ao pólo localizado no semi-plano direito do plano complexo. Consequentemente, manter o pêndulo equilibrado na posição vertical com o sistema em malha aberta não será possível. O objetivo nosso então é atuar no sistema (utilizando a entrada  $u(t)$ ) de forma a posicionar todos os pólos do sistema no semi-plano esquerdo do plano complexo e assim garantir o equilíbrio do pêndulo invertido. Sabendo que todos os estados estão acessíveis na saída do sistema (quais devem ser o valores das matrizes  $C \in D$  nesse caso?), a seguinte proposta é fornecida

$$
u(t) = -Kx(t)
$$

A dinâmica do sistema passa a ser

$$
\dot{x}(t) = Ax(t) + Bu(t)
$$
  
= Ax(t) - BKx(t)  
= (A - BK)x(t)

Percebam que os pólos do sistema agora são dados pelo polinômio característico da matriz *A*−*BK*. De posse da posição em que se deseja alocar os pólos do sistema, um ganho *K* pode ser determinado igualando os coeficientes do polinômio característico de *A*−*BK* com o polinômio desejado.

#### Procedimento

- $\bullet$  No Simulink abra o modelo  $q$ -sip-lqr-ip02.mdl. Ele contém dois subsistemas em paralelo que representam as equações lineares no espaço de estados e as equações não-lineares do pêndulo invertido. Existem três possibilidades para o sinal de entrada, uma constante nula, uma onda quadrada e a posição da bola no trilho;
- Rode novamente o script setup  $lab\_ip01\_2$  sip.m. Ele carrega os valores de todos os parâmetros e variáveis utilizadas pelo diagrama do Simulink;
- $\bullet$  No *Matlab* determine o ganho K que aloca os pólos do sistema nas posições (utilize o comando place)

$$
P = \begin{bmatrix} -12.7349 + 22.6058i \\ -12.7349 - 22.6058i \\ -1.5551 + 1.0488i \\ -1.5551 - 1.0488i \end{bmatrix}
$$

- Determine os p´olos do sistema em malha fechada, ou seja, os p´olos de *A*−*BK* utilizando o ganho *K* determinado anteriormente;
- Selecione a primeira entrada dispon´ıvel (constante nula) e compile o diagrama;
- · Posicione o carro no meio do trilho, verifique se o pêndulo está livre para rotacionar 360<sup>o</sup>. Deixe o pêndulo para baixo, parado, e inicialize o sistema clicando em *start*. Rotacione manualmente o pêndulo até a posição vertical para automaticamente ligar o sistema de controle;
- Estando o sistema estabilizado, pertube levemente a haste do pêndulo e observe o efeito do controlador;
- Com o sistema ligado, altere a entrada para a segunda opção (onda quadrada). O carro irá seguir a onda quadrada equanto equilibra o pêndulo na posição vertical. Observe o scope da posição do carro;
- PARA ESTE ITEM SOLICITE AJUDA DO PROFESSOR. Posicionar a bola no centro do trilho, selecionar a terceira opção para entrada (posição da bola no trilho) e deslocar manualmente e com cuidado a bola sobre o trilho.

## 5.2 Exercícios para o relatório

Discorra sobre os seguintes itens mencionando cuidadosamente as etapas realizadas em todo o experimento.

- 1) Comente sobre a qualidade da aproximação linear do modelo do pêndulo invertido. Explique como foi determinada a região de operação do sistema linearizado de acordo com o procedimento realizado no laboratório.
- 2) Assumindo que os estados do sistema estejam acessíveis na planta, comente sobre uma estratégia para alocar os pólos do sistema em uma posição desejada. Quais as características do sistema podem ser modificadas ao alocar seus pólos em outras regiões do plano complexo?
- 3) Quais as dinâmicas dominantes no modelo linearizado? Se fosse solicitado uma aproximação do modelo linearizado por um sistema de segunda ordem, como proceder?
- 4) Discuta eventuais problemas enfrentados durante o experimento e como os mesmos foram solucionados.